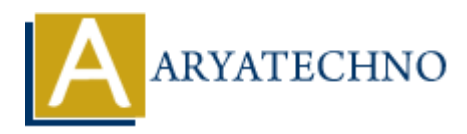

## **How to integrate simple PHP CAPTCHA script?**

**Topics :** PHP **Written on** March 01, 2021

Many times public form will spam data. We can prevent spamming data using PHP CAPTCHA script. We can Integrate PHP CAPTCHA script with email form, contact us form, registration form, login page etc..

## **Example :**

## **Filename :** captcha.php

```
<?php
session start();
$code=rand(1000,9999);
$_SESSION["code"]=$code;
\text{sim} = \text{imagecreatetruecolor}(50, 24);$bg = imagecolorallocate(<math>$im, 22, 86, 165</math>); //background color blue$fg = imagecolorallocate($im, 255, 255, 255);//text color white
imagefill($im, 0, 0, $bg);
imagestring(\sin, 5, 5, 5, \frac{2}{3}, \frac{2}{3});
header("Cache-Control: no-cache, must-revalidate");
header('Content-type: image/png');
imagepng($im);
imagedestroy($im);
?>
            PHP<br>
on March 01, 2021<br>
mes public form will spam data. We can prevent spamming data using PHP CAPTC<br>
Integrate PHP CAPTCHA script with email form, contact us form, registration form,<br>
..<br>
e :<br>
\mathbf{a} \cdot \mathbf{a} = \mathbf{a} \cdot \mathbf{
```
## **Filename :** contact.php

<form action="submit.php" method="post" id="consultationfrm">

```
 <p style="color:#FF0000;font-size:16px"><?=$msg ?>
</p> <p>Fill out the form below, and one of our experts will get in touch with you shortly.
 <br/>-br> <input type="hidden" name="Subject" value="Contact Us" >
  Name
 <input type="text" name="Name" placeholder="Enter you name" required>
</p><sub>p</sub></sub>
  Email
```

```
 <input type="text" name="Email" placeholder="Enter your email address" required>
 </p> <label></label>
 <p><br>br><p> Phone Number
    <input type="text" name="Phone" class="phoneUS" placeholder="Enter your phone number"
required>
 </p> <p>Message
    <textarea placeholder="Enter Message" name="Message"></textarea>
 </p><p> Enter Captcha Code \leqimg src="captcha.php" />
      <input name="captcha" type="text" required>
 </p> <input type="submit" id="consultation_submit" name="consultation_submit" value="Send
Request">
  </form>
Filename : submit.php
<?php
session_start();
if(isset($_REQUEST['consultation_submit']))
{
   if($_POST["captcha"]!=""&&$_SESSION["code"]==$_POST["captcha"])
    {
    //code to be executed
    $msg="Your Form has been submitted successfully.";
    }else
    {
      $msg="Please enter correct captcha code!!!";
    }
} 
?>
         nter Captcha Code <img src="captcha.php"/><br>
put name="captcha" type="text" required><br>
<br>
ARYATECHNOPENEES (THE CONSULTATION SUBMIT)<br>
<br>
AREQUESTI' consultation_submit"])<br>
<br>
<br>
<br>
SART();<br>
<br>
<br>
AREQUESTI' consultation_submit
```

```
Output :
```
© Copyright **Aryatechno**. All Rights Reserved. Written tutorials and materials by [Aryatechno](https://www.aryatechno.com/)